# Statistische Methoden der Datenanalyse

Markus Schumacher, Stan Lai, Florian Kiss

# Übung XI

21.1.2014, 22.1.2014

## Anwesenheitsaufgaben

Aufgabe 53 Vergleich von Messungen einer gaussverteilten Variablen

Betrachten Sie den Fall, Sie hätten einen Satz von N Messungen einer gaussverteilten Variablen  $\vec{x} =$  $(x_1,x_2,\ldots,x_N)$  aufgenommen, wobei  $\vec{x}$  gemäß  $f_G(x;\mu_0,\sigma_0)$  verteilt sei. In dem vorliegenden Beispiel sollen Sie zwei verschiedene Hypothesentests betrachten, um sowohl den Mittelwert als auch Varianz Ihrer Messungen mit der erwarteten Verteilung  $f_G(x; \mu_0, \sigma_0)$  zu vergleichen.

Das Makro /home/slai/StatisticsCourse/PS11/aufgabe\_53\_anfang.C beinhaltet Code, welcher einen Satz von M Experimenten generiert, jeweils mit N Messungen einer gaussverteilten Variablen. Jede Messung wird in ein Histogramm gefullt, welches am Ende angezeigt wird. ¨

- (i) Vergleichen Sie zuerst den Mittelwert der generierten Messdaten mit der Gaussverteilung, welche Sie dazu verwendeten, die Messungen zu erstellen.
	- a) Nehmen Sie an, Sie kennen den Mittelwert  $\mu$  wie auch  $\sigma$  der Gaussfunktion, die zum Generieren der Daten benutzt wurde. Um zu prüfen, ob Ihre Daten den Mittelwert  $\mu = \mu_0$  besitzen, berechnen Sie fur jedes Experiment die Teststatistik ¨

$$
t = \frac{\overline{x} - \mu_0}{\sigma / \sqrt{N}}
$$

und fullen Sie diese in ein bereitgestelltes Histogramm. Diese Variable sollte nach der gaus- ¨ sischen WDF  $f_G(t; 0,1)$  verteilt sein. Überzeugen Sie sich davon, indem Sie die Methode hist.Fit("gaus");

verwenden, um eine Gaussverteilung an Ihr Histogramm von t anzupassen. Stimmen die angepassten Parameter mit der Erwartung überein?

b) Nehmen Sie nun an, Sie würden lediglich den Mittelwert  $\mu$ , jedoch nicht die Breite der den Messungen zugrunde liegenden Gaussverteilung kennen. Folglich prufen Sie, ob Ihre Daten ¨ den Mittelwert  $\mu = \mu_0$  besitzen, indem Sie für jedes Experiment die Teststatistik

$$
t' = \frac{\overline{x} - \mu_0}{s / \sqrt{N}}
$$

berechnen, wobei die Standardabweichung s gegeben ist durch

$$
s^{2} = \frac{1}{N-1} \sum (x_{i} - \overline{x})^{2} = \frac{N}{N-1} (\overline{x^{2}} - \overline{x}^{2})
$$

Füllen Sie Ihre Werte von  $t'$  in ein Histogramm. Die Variable  $t'$  sollte entsprechend einer Studentschen t-Verteilung  $f_t(t; N-1)$  mit  $N-1$  Freiheitsgraden verteilt sein. Überzeugen Sie sich davon, dass dies der Fall ist, indem Sie eine Studentsche t-Verteilung an Ihr Histogramm anpassen. Verwenden Sie

TF1 tFit=TF1("tFit","[1]\*TMath::Student(x, [0])",-50.,50.);

um eine Anpassungsfunktion in Form einer Studentsches t-Verteilung bereitzustellen. Der [0]-te Prameter steht fur die Anzahl der Freiheitsgrade. Passen Sie diese Funktion an Ihr ¨ Histogram von  $t'$  an (thist.Fit("tFit");).

(ii) Als n¨achstes vergleichen Sie die Breite der generierten Daten mit der der Gaussverteilung, die zum Generieren der Messungen benutzt wurde. Gehen Sie davon aus, dass Ihnen der Mittelwert  $\mu$ , jedoch nicht die Breite der Gaussverteilung bekannt ist. Um nun zu prüfen, ob die Daten die Breite  $\sigma = \sigma_0$  aufweisen, berechnen Sie für jedes

Experiment die Teststatistik

$$
t'' = \frac{(N-1)s^2}{\sigma_0^2}
$$

und füllen Sie diese in ein weiteres Histogramm. Die Variable  $t''$  sollte nach einer  $\chi^2$  WDF  $f_{\chi^2}(t^{\prime\prime};N-1)$  mit  $N-1$  Freiheitsgraden verteilt sein. Überzeugen Sie sich davon, dass dies der Fall ist, indem Sie eine  $\chi^2$ -Verteilung an Ihr Histogramm anpassen. Verwenden Sie

TF1 tChi2Fit = TF1("tChi2Fit", " $[0] * (1.0/(TMath::Power(2,[1]/2.0))$ \*TMath::Gamma([1]/2.0))) \*TMath::Power(x,([1]/2.0)-1.0) \*TMath::Exp(-x/2.0)", 0., 50.);

um eine  $\chi^2$ -Verteilung zur Anpassung bereitzustellen. Der [0]-te Parameter steht für den Normierungsfaktor und der [1]-te fur die Anzahl an Freiheitsgraden. Passen Sie diese Funktion mittels ¨ tthist.Fit("tChi2Fit"); an Ihr Histogramm von  $t''$  an.

(iii) Wie verändern sich die Verteilungen von  $t, t'$  und  $t''$ , wenn Sie einen systematischen Fehler hinzufügen, der alle Messungen um einen Wert von 1 erhöht, in der Art

$$
\vec{x} \to \vec{x'} = (x_1 + 1, x_2 + 1, \dots, x_N + 1)?
$$

(iv) Wie verändern sich die Verteilungen von  $t, t'$  und  $t''$ , wenn Sie einen gaussischen Fehler mit Standardabweichung  $\sigma = 0.1$  als zusätzliche Verschmierung zu allen Messungen hinzufügen?

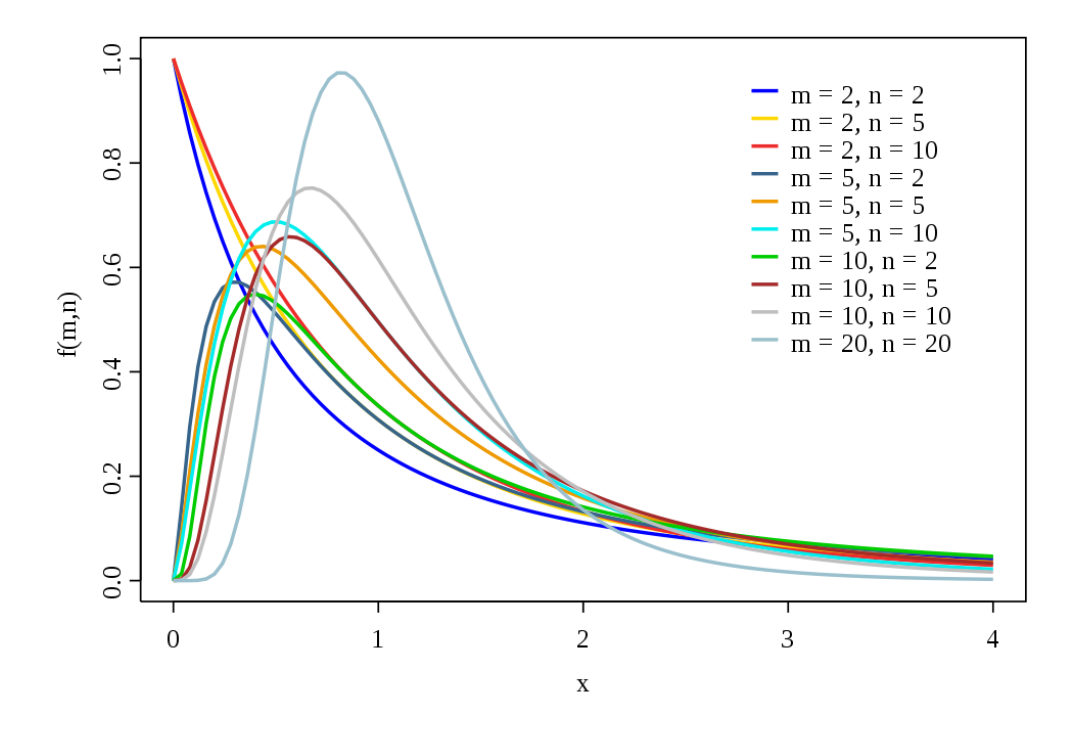

Abbildung 1: Die F-Verteilung

## Hausaufgaben

Aufgabe 54 Studentsche t-Verteilung - Teil II 4 Punkte

Die Studentsche t-Verteilung kann dazu benutzt werden, um auf einem Datensatz eine Nullhypothese  $H_0$  zu testen.

Gegeben sei eine Stichprobe vom Umfang n aus einer Gaussverteilung  $N(\mu,\sigma^2)$ . Falls  $\sigma$  bekannt ist, ist die Verteilung für

$$
t = \frac{\overline{x} - \mu}{\sigma / \sqrt{n}}\tag{1}
$$

eine Gaussverteilung  $N(0,1)$ . Wenn  $\sigma^2$  jedoch nicht bekannt ist, dann ist t gegeben durch:

$$
t = \frac{\overline{x} - \mu}{s / \sqrt{n}}\tag{2}
$$

mit der Stichprobenvarianz  $s^2 = \frac{1}{n-1} \sum_{i=1}^n (x_i - \overline{x})^2$ . In diesem Fall ist t nach der Studentschen t-Verteilung mit  $n-1$  Freiheitsgraden verteilt.

Betrachten Sie als Beispiel die Messung eines monoenergetischen Strahls von Teilchen mit Impuls  $P_0 = 24.90 \text{ GeV}/c$ . Dieser trifft auf eine Blasenkammer und durch Messung der Krümmung entlang der Teilchen spur wird der inverse Impuls  $1/P_i$  bestimmt. Nehmen Sie an, dass  $1/P$  für 20 Teilchen durch zwei verschiedene Detektoren A und B mit den Ergebnissen  $1/P_A = (40.12 \pm 0.46) \times 10^{-3} (\text{GeV}/c)^{-1}$ und  $1/P_B = (40.25 \pm 0.25) \times 10^{-3} (\text{GeV}/c)^{-1}$  gemessen wurde.

Um zu testen, ob beide Messungen mit der Bestimmung des inversen Impulses der einfallenden Teilchen,  $1/P_0$ , konsistent sind, sollten Sie diese beiden Hypothesen betrachten:

$$
H_0: \frac{1}{P_i} = \frac{1}{P_0}
$$
  

$$
H_1: \frac{1}{P_i} \neq \frac{1}{P_0}
$$

- (i) Was sind, unter Hinzunahme von Gleichung 2, die Werte von  $t$  für beide Messungen?
- (ii) Wie viele Freiheitsgrade hat jede Messung?
- (iii) Nutzen Sie die zur Verfugung gestellte Tabelle 3, um die Grenze der kritischen Region mit ei- ¨ ner Signifikanz von  $\alpha = 0.05$  zu finden. Bedenken Sie hierbei, dass Sie einen beidseitigen Test durchführen. Wieso muss dieser Test auf zwei Seiten durchgeführt werden?
- (iv) In Bezug auf den inversen Impuls der einfallenden Teilchen: Sind beide Messungen damit konsistent?

### Aufgabe 55 F-Test für zwei verschiedene Messungen ist auch auch der September 15 Punkte

Betrachten Sie zwei unabhängige Chi-Quadrat verteilte Variablen,  $u_1$  und  $u_2$ , mit  $\nu_1$  und  $\nu_2$  Freiheitsgraden, d.h.  $u_1$  ist gemaß  $\chi^2(\nu_1)$  verteilt und  $u_2$  nach gemaß  $\chi^2(\nu_2)$ . Dann ist die Variable F, definiert durch

$$
F \equiv \frac{u_1/\nu_1}{u_2/\nu_2} \qquad 0 \le F \le \infty; \ \nu_1, \nu_2 > 0 \tag{3}
$$

verteilt nach der WDF

$$
f(F; \nu_1, \nu_2) = \frac{\Gamma\left(\frac{1}{2}(\nu_1 + \nu_2)\right)}{\Gamma\left(\frac{1}{2}\nu_1\right)\Gamma\left(\frac{1}{2}\nu_2\right)} \left(\frac{\nu_1}{\nu_2}\right)^{\frac{1}{2}\nu_1} \frac{F^{\frac{1}{2}\nu_1 - 1}}{\left(1 + \frac{\nu_1 F}{\nu_2}\right)^{\frac{1}{2}(\nu_1 + \nu_2)}}\tag{4}
$$

welche "F-Verteilung für  $(\nu_1,\nu_2)$  Freiheitsgrade" genannt wird (siehe Abb. 1).

Für zwei Datensätze  $x_1, x_2, \ldots, x_n$ , gaussverteilt nach  $N(\mu_1, \sigma_1^2)$ , und  $y_1, y_2, \ldots, y_n$ , gaussverteilt nach  $N(\mu_2, \sigma_2^2)$ , wobei die Mittelwerte  $\mu_1$  und  $\mu_2$  beider Verteilungen bekannt sind, ist die Größe

$$
F = \frac{s_1}{s_2} = \frac{\frac{1}{n-1} \sum_{i=1}^{n} (x_i - \mu_1)^2}{\frac{1}{m-1} \sum_{i=1}^{m} (y_i - \mu_2)^2}
$$
(5)

durch die F-Verteilung mit  $(n,m)$  Freiheitsgraden verteilt, wenn  $\sigma_1^2 = \sigma_2^2$ . Daher kann das Verhältnis  $s_1/s_2$  benutzt werden, um die Hypothese, dass beide Verteilungen die selbe Varianz ( $H_0: \sigma_1^2 = \sigma_2^2$ ) aufweisen, gegen die Hypothese, dass beide Varianzen verschieden sind  $(H_1: \sigma_1^2 > \sigma_2^2)$ , zu testen.

Kehren wir noch einmal zur Messung des Teilchenimpulses aus Aufgabe 54 zurück. Beide Messungen haben den selben Mittelwert  $\mu_1 = \mu_2 = \mu_0$ . Betrachten Sie hier nun folgende beiden Hypothesen für die Varianzen des inversen Impulses:

$$
H_0: \frac{1}{\sigma_1^2} = \frac{1}{\sigma_2^2}
$$

$$
H_1: \frac{1}{\sigma_1^2} < \frac{1}{\sigma_2^2}
$$

- (i) Berechnen Sie den Wert von  $F$  für beide Messungen.
- (ii) Wie viele Freiheitsgrade haben die Messungen?
- (iii) Was ist der kritische Wert von F bei einer Signifikanz von 5%? Sollte der Test auf einer oder auf zwei Seiten durchgeführt werden? (Nutzen Sie Tabelle 2)
- (iv) Sind daher die Präzisionen der beiden Messungen miteinander konsistent?

|     |      | $\overline{2}$ | 3    |      |      |      |      |      |      |      |      |      |      |      |      |
|-----|------|----------------|------|------|------|------|------|------|------|------|------|------|------|------|------|
|     |      |                |      | 4    | 5    | 6    |      | 8    | 9    | 10   | 11   | 15   | 20   | 50   | 100  |
|     | 161  | 199            | 216  | 225  | 230  | 234  | 237  | 239  | 241  | 242  | 243  | 246  | 248  | 252  | 253  |
| 2   | 18.5 | 19.0           | 19.2 | 19.2 | 19.3 | 19.3 | 19.4 | 19.4 | 19.4 | 19.4 | 19.4 | 19.4 | 19.4 | 19.5 | 19.5 |
| 3   | 10.1 | 9.55           | 9.28 | 9.12 | 9.01 | 8.94 | 8.69 | 8.85 | 8.81 | 8.79 | 8.76 | 8.70 | 8.66 | 8.58 | 8.54 |
| 4   | 7.71 | 6.94           | 6.59 | 6.39 | 6.26 | 6.16 | 6.09 | 6.04 | 6.00 | 5.96 | 5.94 | 5.86 | 5.80 | 5.70 | 5.66 |
| 5   | 6.61 | 5.79           | 5.41 | 5.19 | 5.05 | 4.95 | 4.88 | 4.82 | 4.77 | 4.74 | 4.70 | 4.62 | 4.56 | 4.44 | 4.40 |
| 6   | 5.99 | 5.14           | 4.76 | 4.53 | 4.39 | 4.28 | 4.21 | 4.15 | 4.10 | 4.06 | 4.03 | 3.94 | 3.87 | 3.75 | 3.71 |
|     | 5.59 | 4.74           | 4.35 | 4.12 | 3.97 | 3.87 | 3.79 | 3.73 | 3.68 | 3.64 | 3.60 | 3.51 | 3.44 | 3.32 | 3.27 |
| 8   | 5.32 | 4.46           | 4.07 | 3.84 | 3.69 | 3.58 | 3.50 | 3.44 | 3.39 | 3.35 | 3.31 | 3.22 | 3.15 | 3.02 | 2.97 |
| 9   | 5.12 | 4.26           | 3.86 | 3.63 | 3.48 | 3.37 | 3.29 | 3.23 | 3.18 | 3.14 | 3.10 | 3.01 | 2.94 | 2.80 | 2.76 |
| 10  | 4.96 | 4.10           | 3.71 | 3.48 | 3.33 | 3.22 | 3.14 | 3.07 | 3.02 | 2.98 | 2.94 | 2.84 | 2.77 | 2.64 | 2.59 |
| 11  | 4.84 | 3.98           | 3.59 | 3.36 | 3.20 | 3.09 | 3.01 | 2.95 | 2.90 | 2.85 | 2.82 | 2.72 | 2.65 | 2.51 | 2.46 |
| 15  | 4.54 | 3.68           | 3.29 | 3.06 | 2.90 | 2.79 | 2.71 | 2.64 | 2.59 | 2.54 | 2.51 | 2.40 | 2.33 | 2.18 | 2.12 |
| 20  | 4.35 | 3.49           | 3.10 | 2.87 | 2.71 | 2.60 | 2.51 | 2.45 | 2.39 | 2.35 | 2.31 | 2.20 | 2.12 | 1.97 | 1.91 |
| 50  | 4.03 | 3.18           | 2.79 | 2.56 | 2.40 | 2.29 | 2.20 | 2.13 | 2.07 | 2.03 | 1.99 | 1.87 | 1.78 | 1.60 | 1.52 |
| 100 | 3.94 | 3.09           | 2.70 | 2.46 | 2.31 | 2.19 | 2.10 | 2.03 | 1.97 | 1.93 | 1.89 | 1.77 | 1.68 | 1.48 | 1.39 |

TABLE 8.2 F DISTRIBUTION CRITICAL VALUES FOR 5% SIGNIFICANCE

Abbildung 2: Kritische Werte der F-Verteilung an 5% Signifikanz

### Aufgabe 56 Zählexperiment für eine Signal- und Untergrundmessung 11 Punkte

Betrachtet wird ein Experiment, dessen Ziel die Entdeckung eines neuen Teilchens oberhalb eines von momentanen Theorien vorhergesagten Untergrundes ist. Dabei könnte es sich beispielsweise um das Higgs-Boson oder auch um supersymmetrische Teilchen handeln, wobei die Untergrundvorhersage durch das Standardmodell der Teilchenphysik erfolgt.

Die zu betrachtenden Hypothesen sind also die Nullhypothese  $H_0$ , dass nur Ereignisse aus Untergrundprozessen gemessen wurden, sowie die Alternativhypothese  $H_1$ , dass sowohl Signal- als auch Untergrundereignisse beobachtet wurden.

Im Experiment wurde eine Gesamtanzahl x von Ereignissen aufgezeichnet. Weiterhin wurde eine andere, signalfreie kinematische Region definiert, aus der man die Normierung des Untergrundes bestimmen kann. In dieser Region wurden y Ereignisse gefunden. Das Verhältnis der Untergrundereignisse in der signalfreien Region zu denjenigen in der Signalregion sei  $\tau$ . Die mittlere Anzahl der Untergrundereignisse in der Signalregion sei b und die mittlere Anzahl der Signalereignisse im Falle von Hypothese  $H_1$ sei s.

- (i) Stellen Sie die Likelihoodfunktionen für die Hypothesen  $H_0$  und  $H_1$  auf. Nehmen Sie dabei an, dass die Gesamtanzahlen von Ereignissen in Signal- und Kontrollregion jeweils Poissonverteilt sind.
- (ii) Betrachten Sie jetzt die Schätzer für s und b unter der Hypothese  $H_1$  ( $\hat{s}$  bzw.  $\hat{b}$ ) sowie den Schätzer für  $b$  unter der Nullhypothese,  $\ddot{b}$ .
	- a) Stellen Sie die Profile Likelihood  $\lambda$  auf.
	- b) Bestimmen Sie Ausdrücke für  $\hat{s}$ ,  $\hat{b}$  und  $\hat{\hat{b}}$ . Betrachten Sie dazu

$$
\left. \frac{\partial L(H_0)}{\partial b} \right|_{\hat{b}},\tag{6}
$$

sowie die die beiden gleichzeitigen Einschränkungen

$$
\left. \frac{\partial L(H_1)}{\partial s} \right|_{\hat{s}} \quad \text{und} \quad \left. \frac{\partial L(H_1)}{\partial b} \right|_{\hat{b}}.
$$
 (7)

c) Berechnen Sie  $q = -2 \ln \lambda$  und zeigen Sie dadurch, dass die in der Vorlesung angegebene Gleichung

$$
q = 2\left[x\ln x + y\ln y - (x+y)\ln\left(\frac{x+y}{1+\tau}\right) - y\ln\tau\right]
$$

korrekt ist.

| Confidence<br>$(2$ tailed) | 60%    | 80%   | 90%   | 95%      | 98%    | 99%    |  |
|----------------------------|--------|-------|-------|----------|--------|--------|--|
| $(1$ tailed)               | $80\%$ | 90%   | 95%   | $97.5\%$ | 99%    | 99.5%  |  |
| $n=1$                      | 1.376  | 3.078 | 6.314 | 12.706   | 31.820 | 63.651 |  |
|                            | 1.061  | 1.886 | 2.920 | 4.303    | 6.965  | 9.925  |  |
| $\frac{2}{3}$              | 0.978  | 1.638 | 2.353 | 3.182    | 4.541  | 5.841  |  |
| 4                          | 0.941  | 1.533 | 2.132 | 2.776    | 3.747  | 4.604  |  |
| 5                          | 0.920  | 1.476 | 2.015 | 2.571    | 3.365  | 4.032  |  |
| 6                          | 0.906  | 1.440 | 1.943 | 2.447    | 3.143  | 3.707  |  |
| $\overline{7}$             | 0.896  | 1.415 | 1.895 | 2.365    | 2.998  | 3.499  |  |
| 8                          | 0.889  | 1.397 | 1.860 | 2.306    | 2.896  | 3.355  |  |
| 9                          | 0.883  | 1.383 | 1.833 | 2.262    | 2.821  | 3.250  |  |
| 10                         | 0.879  | 1.372 | 1.812 | 2.228    | 2.764  | 3.169  |  |
| 11                         | 0.876  | 1.363 | 1.796 | 2.201    | 2.718  | 3.106  |  |
| 12                         | 0.873  | 1.356 | 1.782 | 2.179    | 2.681  | 3.055  |  |
| 13                         | 0.870  | 1.350 | 1.771 | 2.160    | 2.650  | 3.012  |  |
| 14                         | 0.868  | 1.345 | 1.761 | 2.145    | 2.624  | 2.977  |  |
| 15                         | 0.866  | 1.341 | 1.753 | 2.131    | 2.602  | 2.947  |  |
| 16                         | 0.865  | 1.337 | 1.746 | 2.120    | 2.583  | 2.921  |  |
| 17                         | 0.863  | 1.333 | 1.740 | 2.110    | 2.567  | 2.898  |  |
| 18                         | 0.682  | 1.330 | 1.734 | 2.101    | 2.552  | 2.878  |  |
| 19                         | 0.861  | 1.328 | 1.729 | 2.093    | 2.539  | 2.861  |  |
| 20                         | 0.860  | 1.325 | 1.725 | 2.086    | 2.528  | 2.845  |  |
| 21                         | 0.859  | 1.323 | 1.721 | 2.080    | 2.518  | 2.831  |  |
| 22                         | 0.858  | 1.321 | 1.717 | 2.074    | 2.508  | 2.819  |  |
| 23                         | 0.858  | 1.319 | 1.714 | 2.069    | 2.500  | 2.807  |  |
| 24                         | 0.857  | 1.318 | 1.711 | 2.064    | 2.492  | 2.797  |  |
| $\infty$                   | 0.842  | 1.282 | 1.645 | 1.960    | 2.326  | 2.576  |  |

**TABLE 7.2 CRITICAL VALUES OF t** For various values of confidence levels and  $n$ 

Abbildung 3: Kritische Werte für $t.$